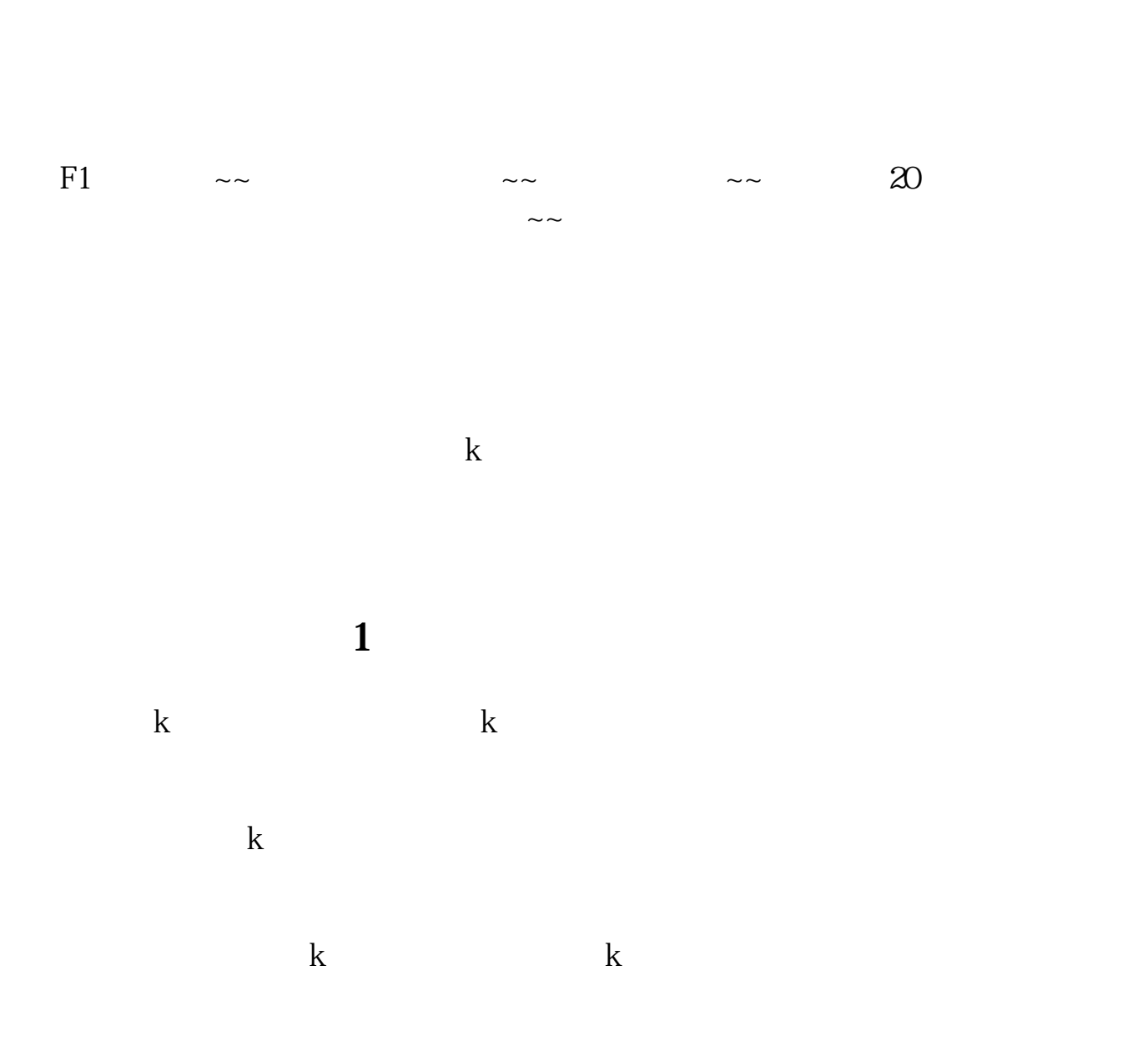

**同花顺怎样查股票的历史明细~怎样在同花顺里面看某一**

 $\mathbb{1}$ 

**天的所有成交明细,比如说今天想看前五天的明细-**

 $\ctan$  +  $F10$ . <br>  $\begin{tabular}{ll} \multicolumn{2}{c}{\text{ADore}}\\ \multicolumn{2}{c}{\text{ADore}}\\ \multicolumn{2}{c}{\text{PDF}}\\ \multicolumn{2}{c}{\text{ADore}}\\ \multicolumn{2}{c}{\text{ADore}}\\ \multicolumn{2}{c}{\text{ADore}}\\ \multicolumn{2}{c}{\text{ADore}}\\ \multicolumn{2}{c}{\text{ADore}}\\ \multicolumn{2}{c}{\text{ADore}}\\ \multicolumn{2}{c}{\text{ADore}}\\ \multicolumn{2}{c}{\text{ADore}}\\ \multicolumn{2}{c}{\text{ADore}}\\ \multicolumn{2}{c}{\text{ADore}}\\ \$ Reader PDF .

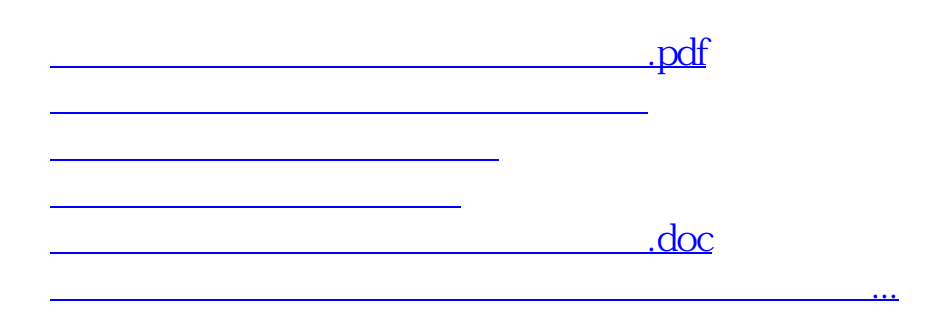

<https://www.gupiaozhishiba.com/store/31142532.html>